## **[DeltaCad Users Group](http://www.deltacadusersgroup.org) Member Submitted File Instructions/Comments/Info. Macro File Download Titles: "[Tube Miter Macro Metric](http://www.deltacadusersgroup.org/Member_Submitted/0039/0016/Tube Miter Metric.bas)" & "[Tube Miter Macro Imperial](http://www.deltacadusersgroup.org/Member_Submitted/0039/0017/Tube Miter Imperial.bas)"**

## **Created/Shared by: "i44troll" Posting Date: October 11, 2010**

**Discussion, comments and/or questions are welcome on our [forums.](http://www.deltacadusersgroup.org/Forums/index.php)** (Registration required)

## **TITLE: (suggested titles in DeltaCad) "Tube Miter Metric" or "Tube Miter Imperial", respectively.**

## **DESCRIPTION: (Generic to both the metric and imperial unit versions.)**

This macro was found posted by "TenSecond408" in the ["CADTutor.net"](http://www.cadtutor.net/forum/showthread.php?36947-Tube-Miter-Script&highlight=tube+miter) forum as a .txt file.

The original author is assumed to be Giles Puckett, creator of the first ["Tubemiter.exe"](http://www.ozhpv.org.au/shed/tubemiter.htm) stand-alone program.

["Cycling Llama"](http://buckybikes.blogspot.com/2007/10/tube-miter-software.html) then converted it to run in his favorite CAD program, DeltaCad.

The original script was written for metric units only. Modification of the script to accept imperial units was done by "i44troll", member of the [DeltaCad Users Group.](http://www.deltacadusersgroup.org)

USE AT YOUR OWN RISK! There is no guarantee to the the reliability of this script.

The above Disclaimer, along with additional comments by the original author on how this macro works internally, are included within the Macro file which you can read by Selecting this Macro and clicking on the Edit Macro button when in the Macro mode of DeltaCad.  $\overline{\mathcal{A}}$ 

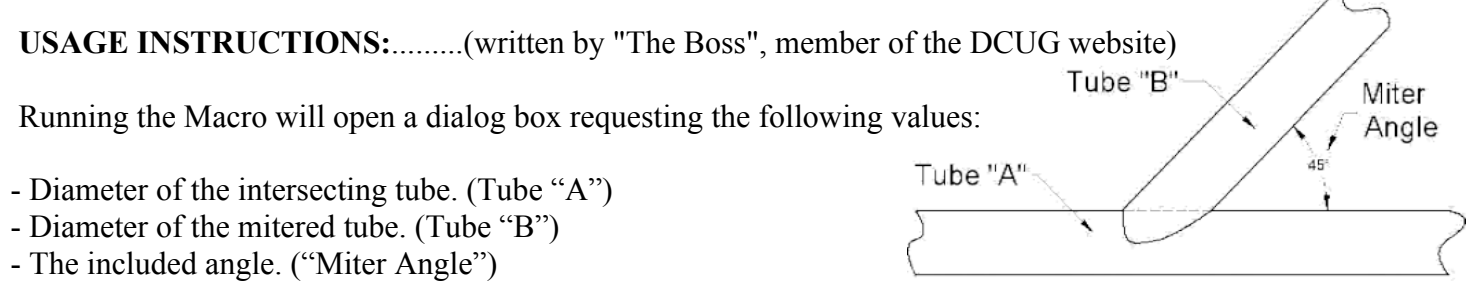

- Offset. (I've found it best to leave this value at 0.0, but feel free to experiment if you wish.)

Once printed at full scale, using an Offset value of 0.0, trim the drawing to the top and bottom horizontal lines and then wrap the trimmed drawing squarely around the tube to be cut. You can now follow the generated arc lines as a guide to cut 'a perfect intersecting miter joint' on a tube or any cylindrical object for that matter, such as a wooden dowel.

Note: It is suggested to first 'rough-cut' the tube or dowel and then further refine the cut to the arc line using a grinder or Dremel tool.

Please see the thread titled ["Tube Miter Macro"](http://www.deltacadusersgroup.org/Forums/showthread.php?tid=282) located in our "Comments and Discussions Regarding Posted or Downloaded Files" forum on our DeltaCad Users Group site to read the discussion regarding this macro.